#### **МИНИСТЕРСТВО ОБРАЗОВАНИЯ И НАУКИ РТ**

### **ГОСУДАРСТВЕННОЕ БЮ ДЖЕТНОЕ ПРОФЕССИОНАЛЬНОЕ ОБРАЗОВАТЕЛЬНОЕ УЧРЕЖДЕНИЕ «БУГУЛЬМИНСКИЙ ПРОФЕССИОНАЛЬНО - ПЕДАГОГИЧЕСКИЙ КОЛЛЕДЖ»**

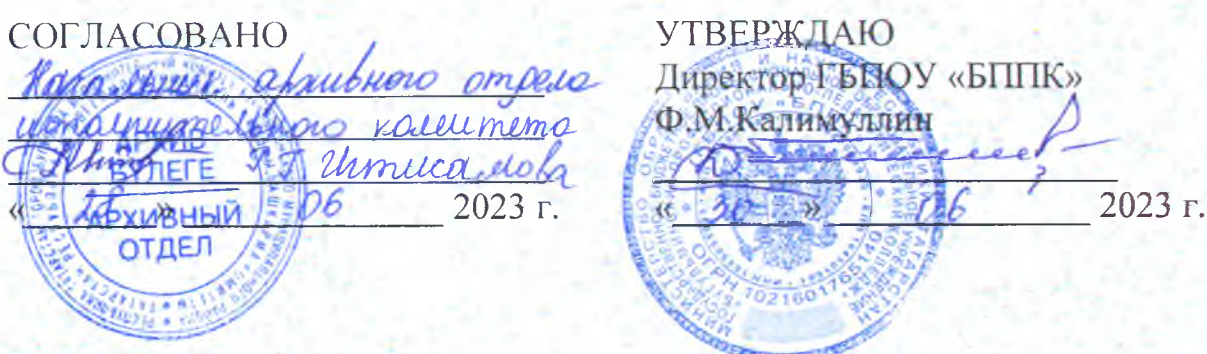

## **РАБОЧАЯ ПРОГРАММА УЧЕБНОЙ ДИСЦИПЛИНЫ**

основной профессиональной образовательной программы программы подготовки специалистов среднего звена по специальности 46.02.01 «Документационное обеспечение управления и архивоведения»

ОП.07 КОМПЬЮТЕРНАЯ ОБРАБОТКА ДОКУМЕНТОВ

Бугульма, 2023

## **ОДОБРЕНО**

Предметной (цикловой) методической комиссией экономики, управления и права

Председатель ЦК:

*Чупахина* Т.С. 2023г.

Составитель: Захарова С.А,, преподаватель ГБПОУ «БППК Внутренняя экспертиза: методист ГБПОУ «БППК» **Лиш/** Л.Р.Зайнагова

Рабочая программа разработана на основе Федерального государственного образовательного стандарта среднего профессионального образования по специальности 46.02.01 Документационное обеспечение управления и архивоведения, утвержденного приказом Министерства образования и науки Российской Федерации № 778 от 26 августа 2022г.

Рабочая программа разработана в соответствии с разъяснениями по формированию примерных образовательных программ учебных дисциплин начального профессионального и среднего профессионального образования на основе Федеральных государственных образовательных стандартов начального профессионального и среднего профессионального образования, утвержденными И.М .Реморенко, директором Департамента государственной политики и нормативно-правового регулирования в сфере образования Министерства образования и науки Российской Федерации от 27 августа 2009г.

Содержание программы реализуется в процессе освоения студентами основной профессиональной образовательной программы подготовки специалистов среднего звена по специальности 46.02.01 Документационное обеспечение управления и архивоведения в соответствии с требованиями ФГОС СПО.

# **СОДЕРЖАНИЕ**

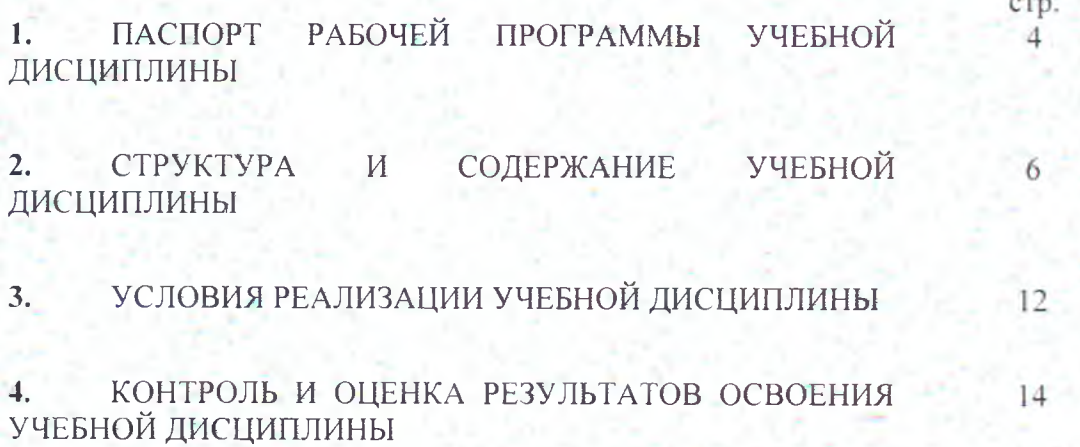

## **1. ПАСПОРТ РАБОЧЕЙ ПРОГРАММЫ УЧЕБНОЙ ДИСЦИПЛИНЫ ОП.07 Компьютерная обработка документов**

#### **1.1. Область применения программы**

Учебная дисциплина ОП.07 «Компьютерная обработка документов» является обязательной частью общепрофессионального цикла (ОП.ОО) примерной основной образовательной программы в соответствии с ФГОС СПО по *специальности 46.02.01 Документационное обеспечение управления и архивоведение.*

**1.2. Место учебной дисциплины в структуре программы подготовки специалистов среднего звена:**

Дисциплина входит в общепрофессиональный цикл и является дисциплиной ФГОС СПО.

## **1.3. Цели и задачи учебной дисциплины - требования к результатам освоения учебной дисциплины:**

Целью изучения дисциплины «Компьютерная обработка документов» является систематизация вопросов теории и практики современного документоведения и делопроизводства, современная нормативно-методическая база, изучение общих правил работы с документами с помощью информационно-коммуникационных технологий

В результате освоения учебной дисциплины обучающийся должен уметь:

- выполнять требования по охране труда и технике безопасности;

- организовывать рабочее место для максимально эффективной работы:

- профессионально осуществлять набор, форматирование, вывод на печать, сохранение текстовой и цифровой информации на персональном компьютере;

- читать, понимать и исправлять проекты документов, с использованием справочно-правовых систем;

- планировать рабочее время, используя представленные задания, программное обеспечение и исходную документацию;

- выбирать технологию создания документа.

В результате освоения учебной дисциплины обучающийся должен знать:

- правила по охране труда и технике безопасности;
- правила организации рабочего места секретаря и руководителя;
- русскую и латинскую клавиатуру персонального компьютера;
- правила оформления текстовых документов на персональном компьютере.

В рамках программы учебной дисциплины обучающимися осваиваются умения и знания:

ОК 01. Выбирать способы решения задач профессиональной деятельности применительно к различным контекстам;

ОК 02. Использовать современные средства поиска, анализа и интерпретации информации, и информационные технологии для выполнения задач профессиональной деятельности;

Выпускник, освоивший программу ОП.05 Информационные и коммуникационные технологии, должен обладать личностными результатами в соответствии с рабочей программой воспитания:

J1P 6. Ориентированный на профессиональные достижения. деятельно выражающий познавательные интересы с учетом своих способностей, образовательного и профессионального маршрута, выбранной квалификации.

**1.4. Рекомендуемое количество часов на освоение программы дисциплины:** обязательной аудиторной учебной нагрузки обучающегося - 72 часа; самостоятельной работы обучающегося - 2 часа.

# **2 Структура и содержание общеобразовательной дисциплины**

# **2.1. Объем дисциплины и виды учебной работы**

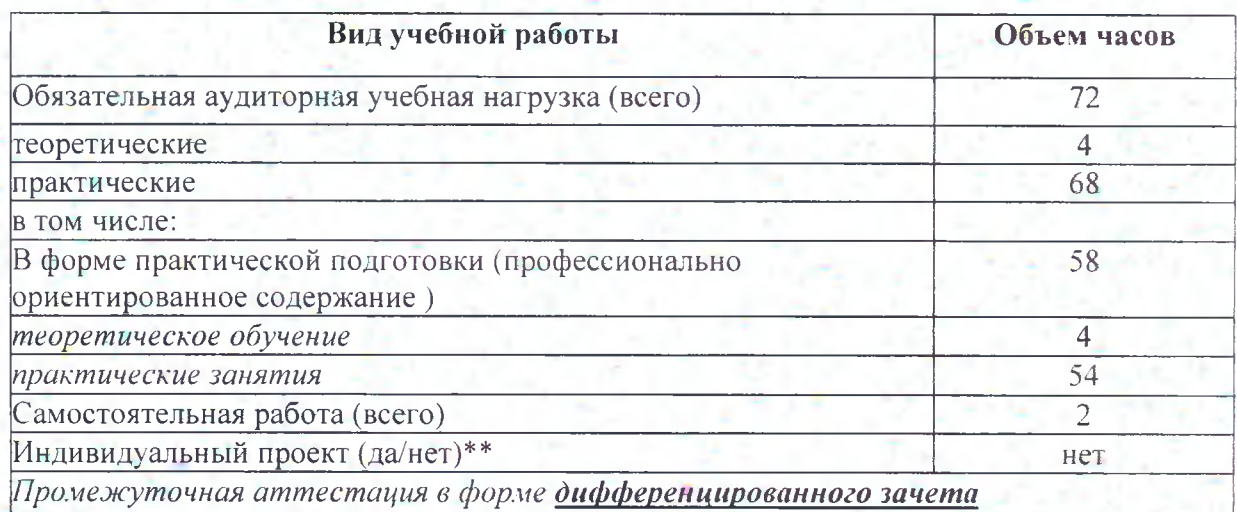

# **2.2. Тематический план и содержание учебной дисциплины**

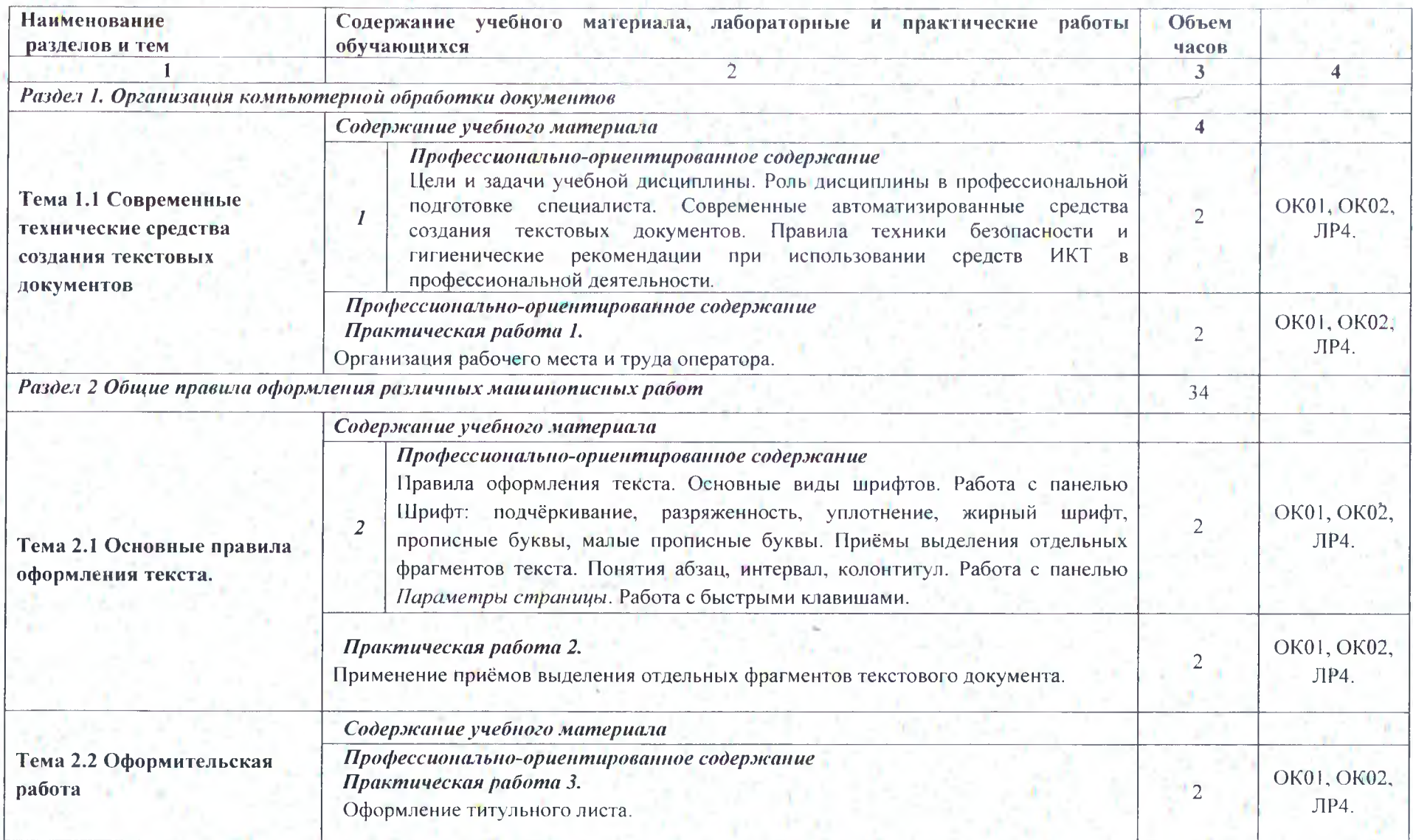

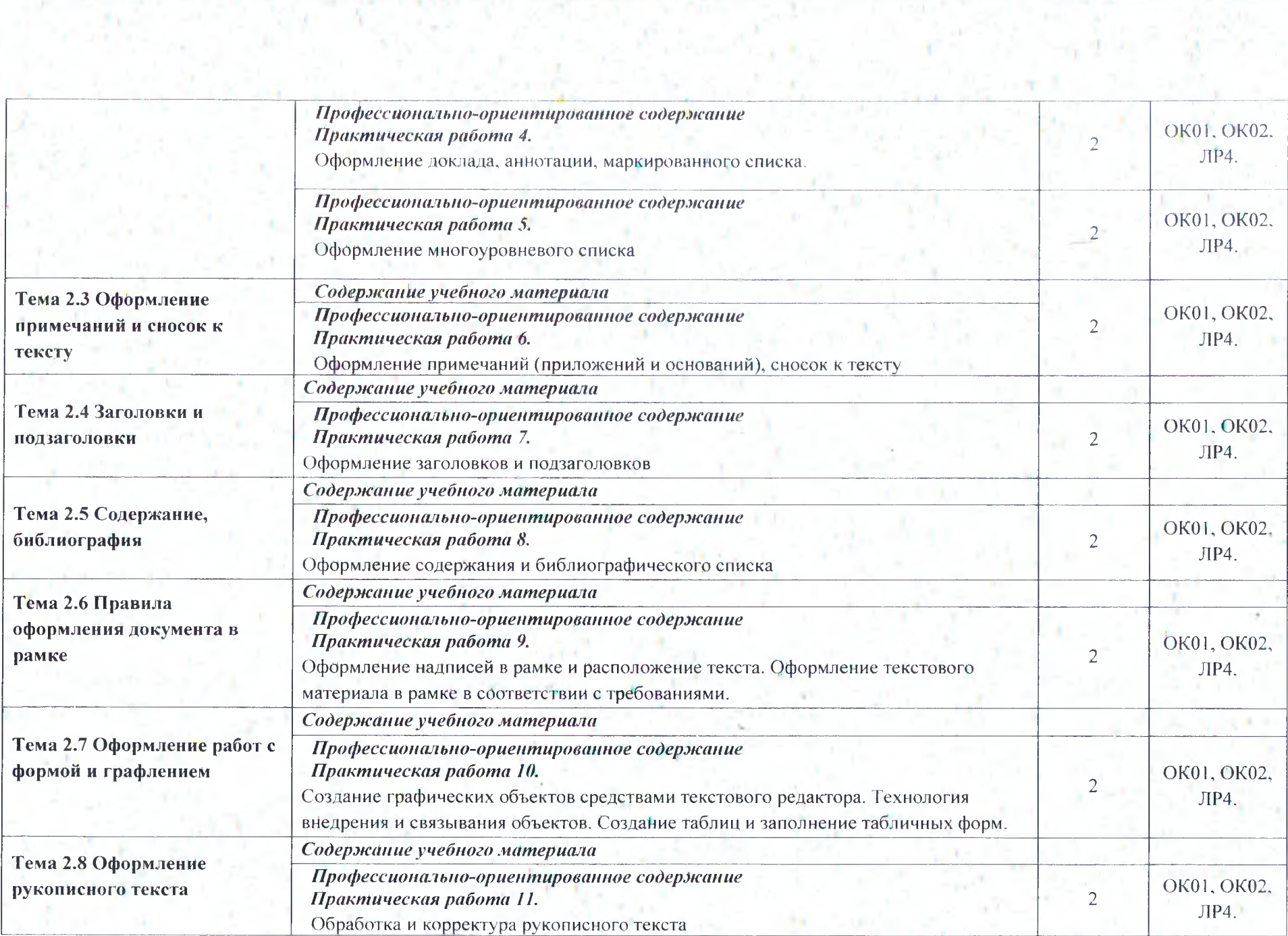

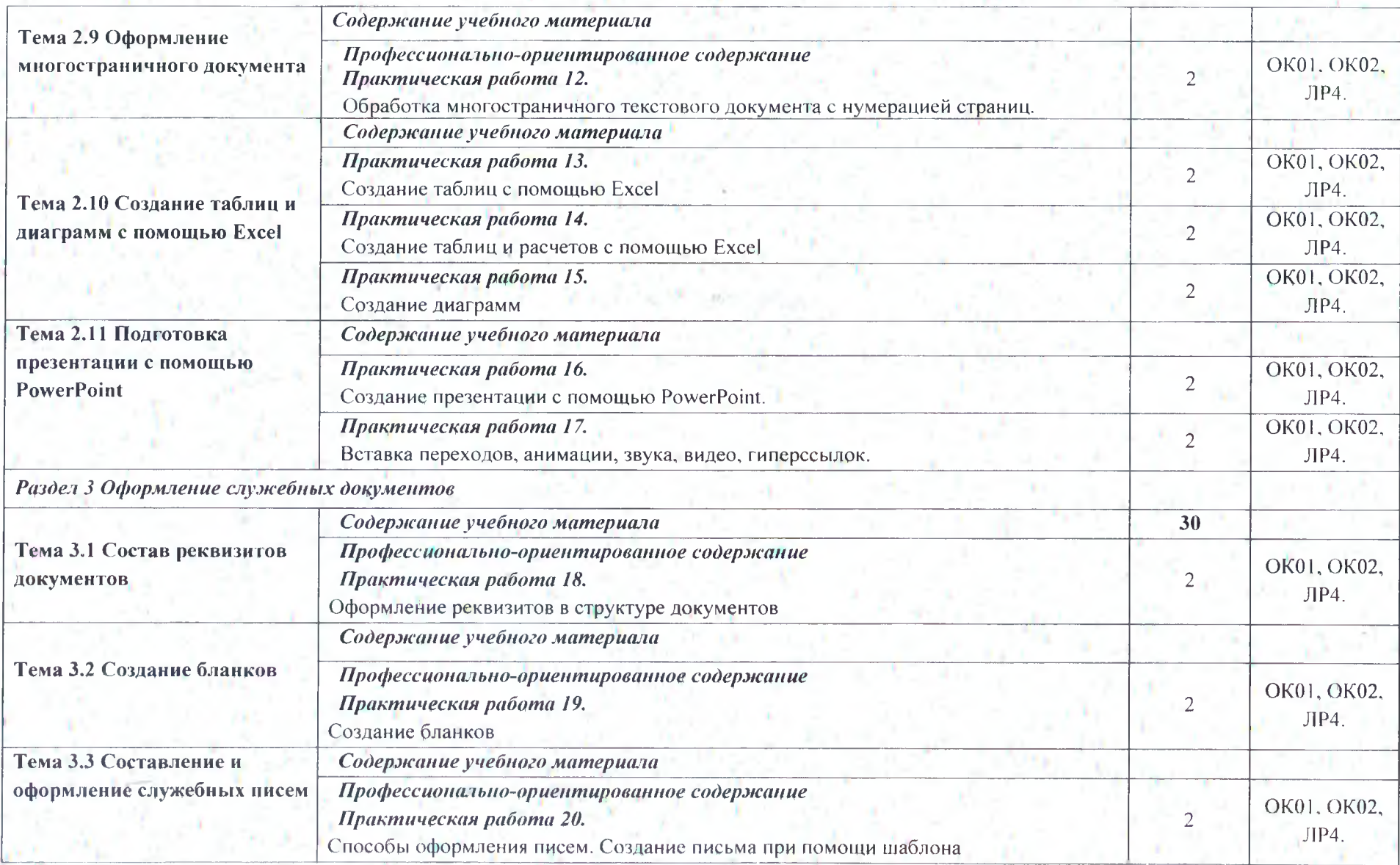

 $\alpha$ 

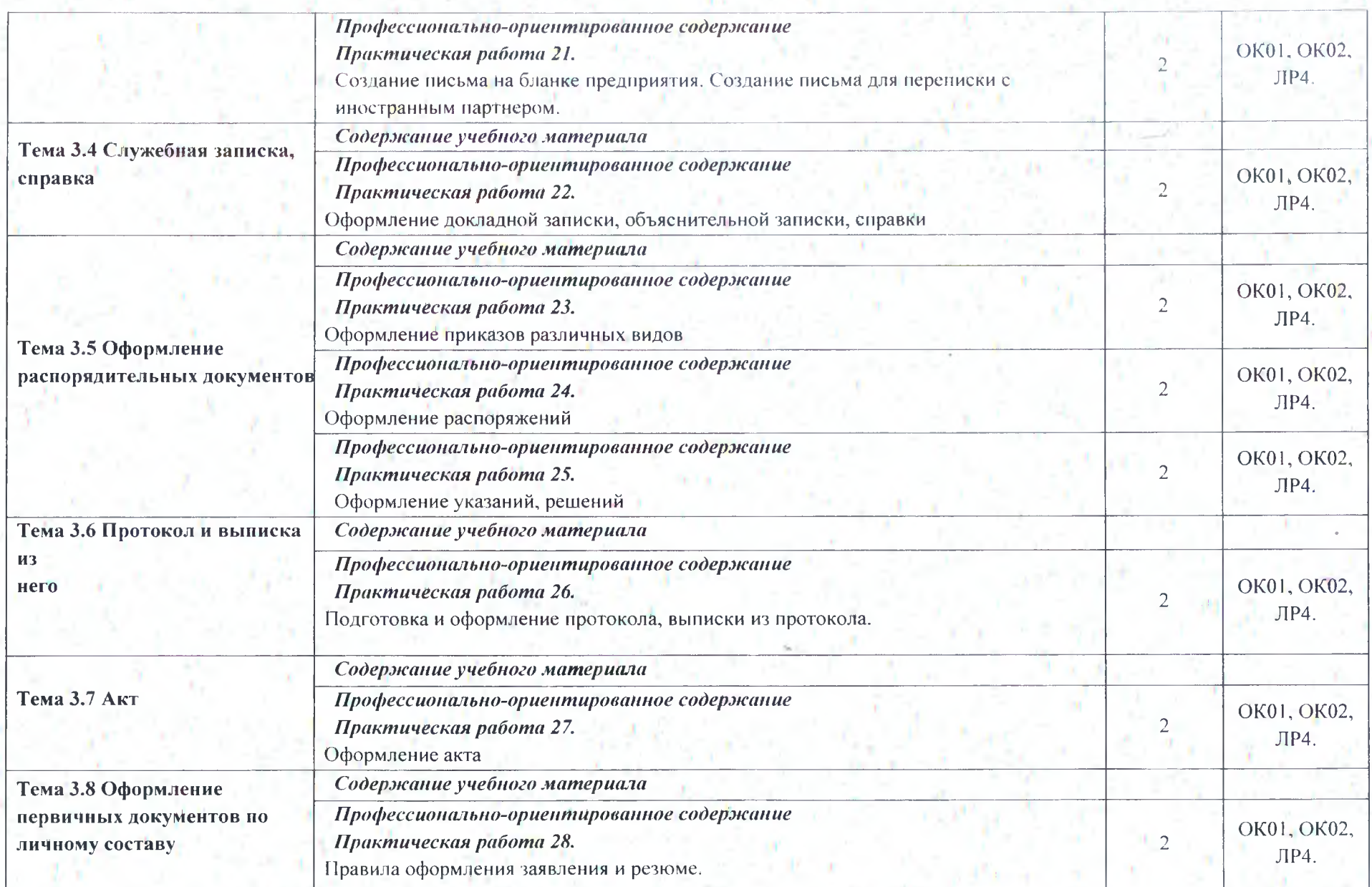

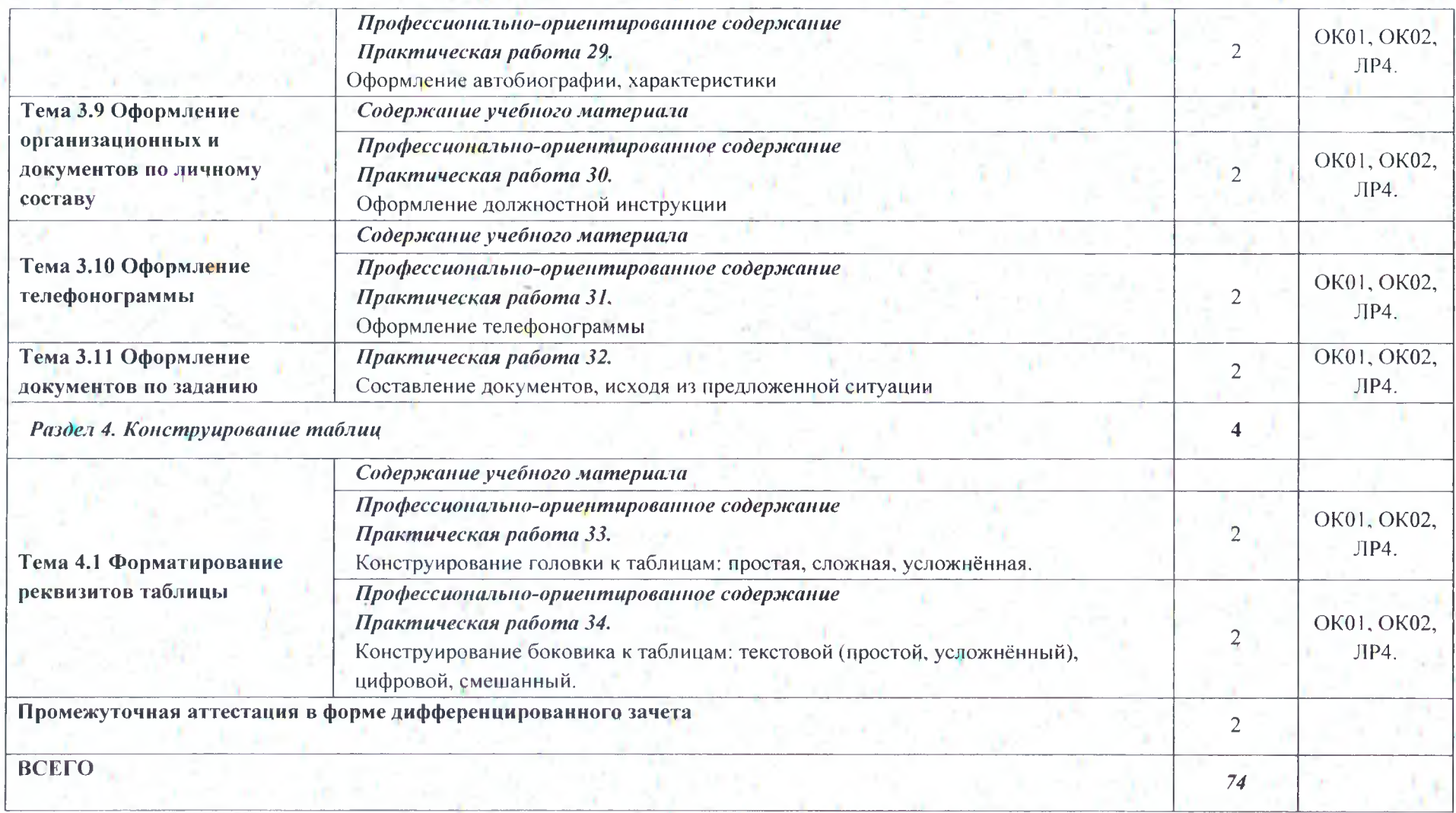

# **З.УСЛОВИЯ РЕАЛИЗАЦИИ УЧЕБНОЙ ДИСЦИПЛИНЫ**

## **3.1. Требования к минимальному материально-техническому обеспечению**

Реализация дисциплины требует наличия учебной компьютерной лаборатории информатики.

Оборудование компьютерной лаборатории:

- посадочные места по количеству обучающихся;
- рабочее место преподавателя;
- маркерная доска;
- учебно-методическое обеспечение.

Технические средства обучения:

- компьютеры по количеству обучающихся;
- локальная компьютерная сеть и глобальная сеть Интернет;
- системное и прикладное программное обеспечение;
- антивирусное программное обеспечение;  $\bullet$
- специализированное программное обеспечение;
- мультимедиапроектор
- интерактивная доска/панель/экран.

#### **3.2. Информационное обеспечение обучения**

Основные источники:

1.Шитов. В. Н. Обработка отраслевой информации : учебное пособие / В.Н. Шитов. — Москва : ИНФРА-М, 2022. — 184 с. — (Среднее профессиональное образование). — DOI 10.12737/1846131. - ISBN 978-5-16-017373-3. - Текст : электронный. - URL: https://znanium.com/catalog/product/1846131

2. Сычев. Ю. Н. Стандарты информационной безопасности. Защита и обработка конфиденциальных документов : учебное пособие / Ю.Н. Сычев, — Москва : ИНФРА-М^ 2021. — 223 с. — (Среднее профессиональное образование). - ISBN 978-5-16-015718-4. -Текст : электронный. - URL: <https://znanium.eom/catalog/product/l> 189348

3. Дадян. Э. Г. Данные: хранение и обработка : учебник / Э.Г. Дадян. — Москва : ИНФРА-М. 2020. — 205 с. — (Среднее профессиональное образование). - ISBN 978-5-16- 015663-7. - Текст : электронный. - URL: <https://znanium.com/catalog/product/1045-133>

Дополнительные источники:

1. Кузнецов, И. Н. Делопроизводство : учебно-справочное пособие / И. Н. Кузнецов. - 11-е изд. - Москва: Издательско-торговая корпорация «Дашков и К°», 2022. 405 с. - ISBN 978-5-394-04867-8. - Текст : электронный. - URL: <https://znanium.eom/catalog/product/l> 865740

2. Быкова, Т. А. Документационное обеспечение управления (делопроизводство) : учебное пособие / Т.А. Быкова, Т.В. Кузнецова, Л.В. Санкина ; под общ. ред. Т.В. Кузнецовой. — 2-е изд., перераб. и доп. — Москва : ИНФРА-М. 2021. — 304 с. + Доп. материалы [Электронный ресурс]. — (Среднее профессиональное образование). - ISBN 978-5-16-013913-5. - Текст : электронный. - URL: <https://znanium.eom/catalog/product/l>141796

3. Сигидов, Ю. И. Первичная учетная документация : учебник /Ю .И . Сигидов. Е.В. Калашникова, Т.Е. Хорольская ; под общ. ред. Ю.И. Сигидова. — Москва : ИНФРА-М. 2022. — 345 с. — (Среднее профессиональное образование). - ISBN 978-5-16-017100-5. - Текст : электронный. - URL: <https://znanium.eom/catalog/product/l> 738427

#### **Интернет- ресурсы:**

электронная библиотечная система [http://znanium.](http://znanium)com/

Интернет-ресурсы

1. Справочно-правовая система «Консультант плюс». URL: www.consultant.ru, свободный.

2. Справочно-правовая система «Гарант». URL: [www.garant.ru,](http://www.garant.ru) свободный.

3. . Официальный сайт Всероссийского научно-исследовательского института

документоведения и архивного дела (ВНИИДАД). URL: <http://www,vniidad.ru>, свободный.

#### **Сервисы и инструменты:**

1. Skype (режим доступа: [https://www.skype.com/'](https://www.skype.com/))

2. Zoom (режим доступа: https:// zoom.us/)

- 3. <https://dick.yandex.ru/>
- 4. <http://ohranatruda.ru/>
- 5. <http://ohrana-trudal> 1 ,ru/
- 6. http://www[.trudohrana.ru/](http://www.trudohrana.ru/)

7. <http://ohrana-bgd.narod.ru/>

# 4. КОНТРОЛЬ И ОЦЕНКА РЕЗУЛЬТАТОВ ОСВОЕНИЯ УЧЕБНОЙ ДИСЦИПЛИНЫ

Контроль и оценка результатов освоения дисциплины осуществляется преподавателем в процессе проведения практических занятий, тестирования, а также выполнения обучающимися индивидуальных заданий, проектов, исследований.

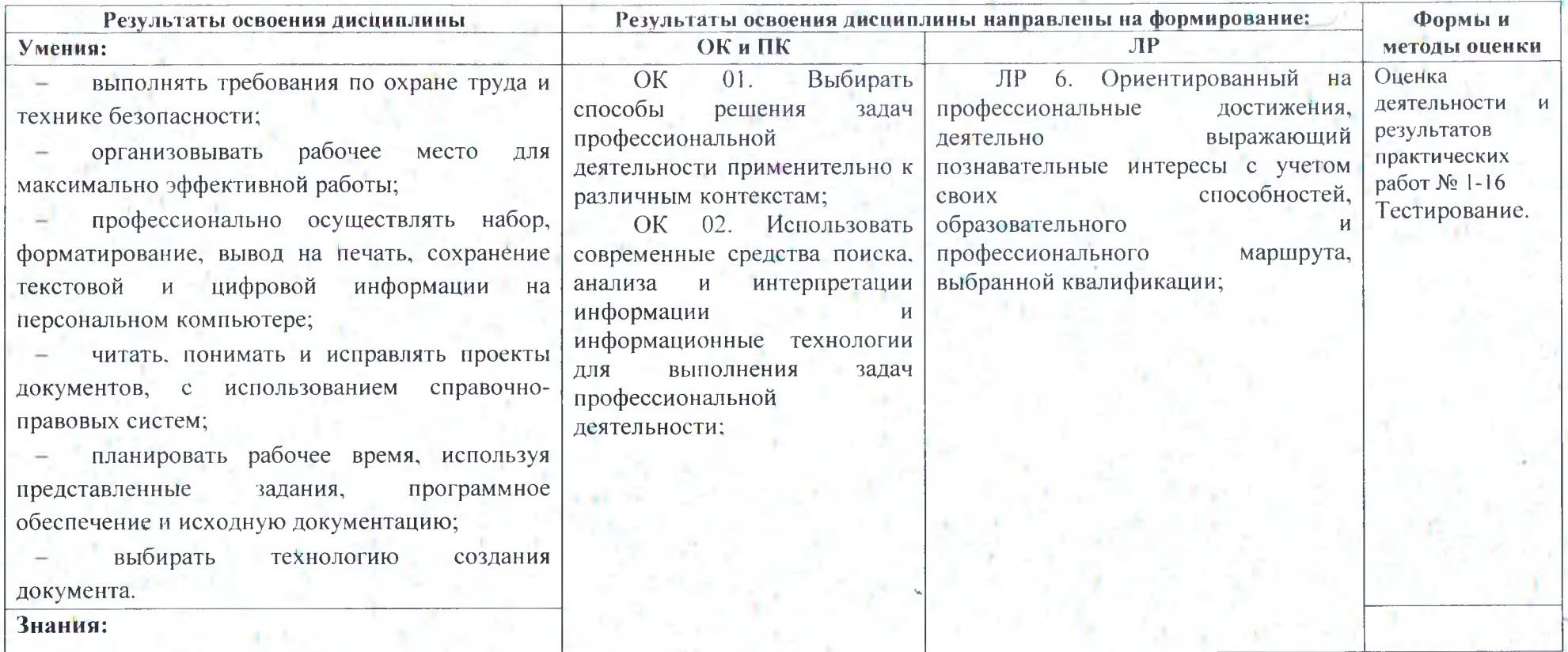

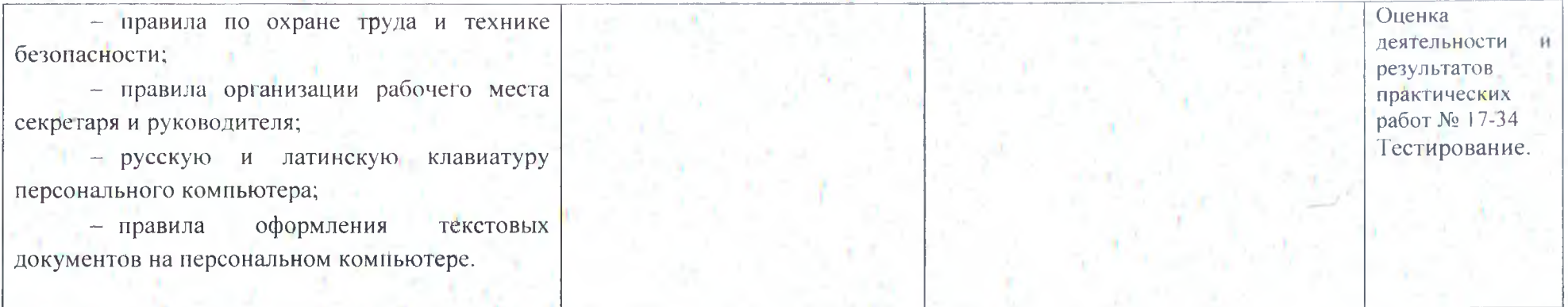